NK Nyckeln

## NK Nyckeln

Startsida, Saldo förfrågan görs via F8, efterregistrering av poäng görs via F9, se "Efterregistrering av poäng." på sidan 2-49.

| Mediabutik] - GOLF                             |                  |                     |                  |                                 |
|------------------------------------------------|------------------|---------------------|------------------|---------------------------------|
| <b>x 2 ·· A A (4 6 % } a a + + X A Fata: +</b> |                  |                     |                  |                                 |
| Arkiv Visa Hjälp                               |                  |                     |                  |                                 |
| Kassan                                         |                  |                     |                  |                                 |
| Kund                                           | Ref/Mnr<br>Order |                     | Kassa Sälj Butik | <b>Historik</b><br>F5           |
| $\kappa$<br>Kontantkund                        | 808167           |                     | K01 100 00       | Rab-koder<br>F <sub>6</sub>     |
|                                                |                  |                     |                  |                                 |
| Rad Artikelnummer<br>Benämning                 | Benämning2       | Enh A-pris<br>Antal | Rab% R S Belopp  | Säljare<br>F7                   |
| 1                                              |                  | $\mathbf{0}$        | 0.00<br>0.00     | NK-Saldo<br>F8                  |
|                                                |                  |                     |                  |                                 |
|                                                |                  |                     |                  | NK-Bonus<br>F9                  |
|                                                |                  |                     |                  | Beställda<br>F10                |
|                                                |                  |                     |                  |                                 |
|                                                |                  |                     |                  | <b>Returer</b><br>F11           |
|                                                |                  |                     |                  | Ret/Medlem F12                  |
|                                                |                  |                     |                  |                                 |
|                                                |                  |                     |                  | NK-Nyckeln                      |
|                                                |                  |                     |                  |                                 |
|                                                |                  |                     |                  |                                 |
|                                                |                  |                     | 0.00             |                                 |
| Avdrag                                         | 0.00             |                     |                  |                                 |
| Kontanter                                      |                  |                     |                  |                                 |
| Betalkort                                      |                  |                     |                  | Kortterminal                    |
|                                                |                  |                     |                  | <b>NK-Nyckeln först</b><br>Tack |
| Litet kvitto -                                 |                  | Tilbaka             | 0.00             | <b>SÄTT I / DRA KORT</b>        |
|                                                |                  |                     |                  |                                 |
|                                                |                  |                     |                  | CAP NUM SCRL<br>PRV             |

FIGURE 53. Startsida

Saldoförfrågan görs via F8 (markören i artikelnummerfältet), Bonus via F9. Medlemsnummer kan anges manuellt, eller så använder kunden sitt kort.

| Mediabutik] - GOLF                                    |                                 |                |         |                           |                  | $\begin{array}{c c c c} \hline \multicolumn{1}{c }{\textbf{}} & \multicolumn{1}{c }{\textbf{}} & \multicolumn{1}{c }{\textbf{}} & \multicolumn{1}{c }{\textbf{}} & \multicolumn{1}{c }{\textbf{}} & \multicolumn{1}{c }{\textbf{}} & \multicolumn{1}{c }{\textbf{}} & \multicolumn{1}{c }{\textbf{}} & \multicolumn{1}{c }{\textbf{}} & \multicolumn{1}{c }{\textbf{}} & \multicolumn{1}{c }{\textbf{}} & \multicolumn{1}{c }{\textbf{}} &$ |
|-------------------------------------------------------|---------------------------------|----------------|---------|---------------------------|------------------|----------------------------------------------------------------------------------------------------|
| <b>x 2 · 2 2 4 3 &amp; X &amp; B · I → X A FA H +</b> |                                 |                |         |                           |                  |                                                                                                    |
| Arkiv Visa Hjälp                                      |                                 |                |         |                           |                  |                                                                                                    |
| Kassan                                                |                                 |                |         |                           |                  |                                                                                                    |
| Kund                                                  |                                 | Order          | Ref/Mnr |                           | Kassa Salj Butik | Print status<br>F5                                                                                                    |
| $\mathbf{K}$                                          | Kontantkund                     | 808167         |         |                           | K01 100 00       | Rensa status<br>F6                                                                                                    |
| Rad Artikelnummer                                     | Benämning                       | Benämning2     | Antal   | Enh A-pris Rab%R S Belopp |                  | E7                                                                                                    |
|                                                       |                                 |                |         | $0 \qquad \qquad 0.00$    | 0.00             |                                                                                                    |
| K Nk-nyckeln saldoförfrågan                           |                                 | $\overline{X}$ |         |                           |                  | F8                                                                                                    |
|                                                       |                                 |                |         |                           |                  | F9                                                                                                    |
| Namn<br>Medlemsnummer                                 | CHARLOTTE ASPLUND<br>4015965751 |                |         |                           |                  |                                                                                                    |
| Tilgängiga poäng                                      | $\theta$                        |                |         |                           |                  | F10                                                                                                    |
| Poängvärde i SEK                                      | 0.00                            |                |         |                           |                  |                                                                                                    |
| Kortet har giltigt avtal JA                           |                                 |                |         |                           |                  | F11                                                                                                    |
| Favoritavdelning                                      | NEJ                             |                |         |                           |                  | F12                                                                                                    |
| Niva                                                  | SVART                           |                |         |                           |                  |                                                                                                    |
|                                                       |                                 |                |         |                           |                  | NK-Nyckeln                                                                                                    |
|                                                       |                                 |                |         |                           |                  |                                                                                                    |
|                                                       |                                 |                |         |                           |                  |                                                                                                    |
|                                                       |                                 |                |         |                           | 0.00             |                                                                                                    |
| Avdrag                                                |                                 | 0.00           |         |                           |                  |                                                                                                    |
| Kontanter                                             |                                 |                |         |                           |                  | ۸                                                                                                    |
| <b>Betalkort</b>                                      |                                 |                |         |                           |                  | Kortterminal                                                                                                    |
|                                                       |                                 |                |         |                           |                  | Välkommen                                                                                                    |
| Litet kvitto -                                        |                                 |                |         | Tilbaka                   | 0.00             |                                                                                                    |
| <b>Bonuskort registrerat</b>                          |                                 |                |         |                           |                  | CAP NUM SCRL<br>PRV                                                                                                    |
|                                                       |                                 |                |         |                           |                  |                                                                                                    |

FIGURE 54. Saldoförfrågan

Via F5 skriver du ut ett saldokvitto och F6 rensar saldoförfrågan.

## LATHUNDAR

NK Nyckeln

| Mediabutik] - GOLF                                     |                     |                     |        |                       |               |                     | دخار کاراندی                        |  |  |  |  |
|--------------------------------------------------------|---------------------|---------------------|--------|-----------------------|---------------|---------------------|-------------------------------------|--|--|--|--|
| <b>x 2 · A A (4 G &amp; &amp; B C ) I * X A FB B +</b> |                     |                     |        |                       |               |                     |                                     |  |  |  |  |
|                                                        |                     |                     |        |                       |               |                     |                                     |  |  |  |  |
| Arkiv Visa Hjälp                                       |                     |                     |        |                       |               |                     |                                     |  |  |  |  |
| Kassan                                                 |                     |                     |        |                       |               |                     |                                     |  |  |  |  |
|                                                        |                     |                     |        |                       |               |                     |                                     |  |  |  |  |
| Kund                                                   | Order               | Ref/Mnr             |        |                       |               | Kassa Salj Butik    | $\mathbb{H} \mathbb{R}$             |  |  |  |  |
| Kontantkund<br>$\kappa$                                |                     | 808167              |        |                       |               | K01 100 00          |                                     |  |  |  |  |
|                                                        |                     |                     |        |                       |               |                     | F6                                  |  |  |  |  |
|                                                        |                     |                     |        |                       |               |                     |                                     |  |  |  |  |
| Rad Artikelnummer                                      | Benämning           | Benämning2          | Antal  | Enh A-pris            |               | Rab% R S Belopp     | E7                                  |  |  |  |  |
| $\overline{2}$                                         |                     |                     |        |                       | a a shekarar  | 0.00                |                                     |  |  |  |  |
|                                                        | Väntar på bonuskort |                     |        |                       |               |                     | F8                                  |  |  |  |  |
| 1 9789170532023                                        | Banks Gunila        | Den mystiska besöka | $1$ BB |                       | 239.00 20.0 B | 191.20              |                                     |  |  |  |  |
|                                                        |                     |                     |        |                       |               |                     | F9                                  |  |  |  |  |
|                                                        |                     |                     |        |                       |               |                     |                                     |  |  |  |  |
|                                                        |                     |                     |        |                       |               |                     | F10                                 |  |  |  |  |
|                                                        |                     |                     |        | NK-Nyckeln poänguttag |               | $x^2$               |                                     |  |  |  |  |
|                                                        |                     |                     |        | Medlemann             |               |                     | F11                                 |  |  |  |  |
|                                                        |                     |                     |        |                       |               |                     |                                     |  |  |  |  |
|                                                        |                     |                     |        |                       |               |                     | F12                                 |  |  |  |  |
|                                                        |                     |                     |        |                       |               |                     |                                     |  |  |  |  |
|                                                        |                     |                     |        |                       |               |                     | NK-Nyckeln                          |  |  |  |  |
|                                                        |                     |                     |        |                       |               |                     |                                     |  |  |  |  |
|                                                        |                     |                     |        |                       |               |                     |                                     |  |  |  |  |
|                                                        |                     |                     |        |                       |               | Väntar på bonuskort |                                     |  |  |  |  |
|                                                        |                     |                     |        |                       |               |                     |                                     |  |  |  |  |
|                                                        |                     |                     |        |                       |               | 191.00              |                                     |  |  |  |  |
|                                                        |                     |                     |        |                       |               |                     |                                     |  |  |  |  |
| Avdrag                                                 |                     | 0.00                |        |                       |               |                     |                                     |  |  |  |  |
| Kontanter                                              |                     |                     |        |                       |               |                     |                                     |  |  |  |  |
| Betalkort                                              |                     |                     |        |                       |               |                     | ۸<br>Kortterminal                   |  |  |  |  |
|                                                        |                     |                     |        |                       |               |                     | <b>NK-Nyckeln först</b><br>$\equiv$ |  |  |  |  |
|                                                        |                     |                     |        |                       |               |                     | Tack                                |  |  |  |  |
| Litet kvitto -                                         |                     |                     |        | Tilbaka               |               | $-191.00$           | <b>SÄTT I / DRA KORT</b>            |  |  |  |  |
|                                                        |                     |                     |        |                       |               |                     | ٠                                   |  |  |  |  |
| Väntar på bonuskort                                    |                     |                     |        |                       |               |                     | CAP NUM SCRL<br>PRV                 |  |  |  |  |
|                                                        |                     |                     |        |                       |               |                     |                                     |  |  |  |  |

FIGURE 55. Poänguttag

Poänguttag. För att göra ett poänguttag ställer du markören i "Avdrags" fältet och trycker på F8- Poäng uttag.

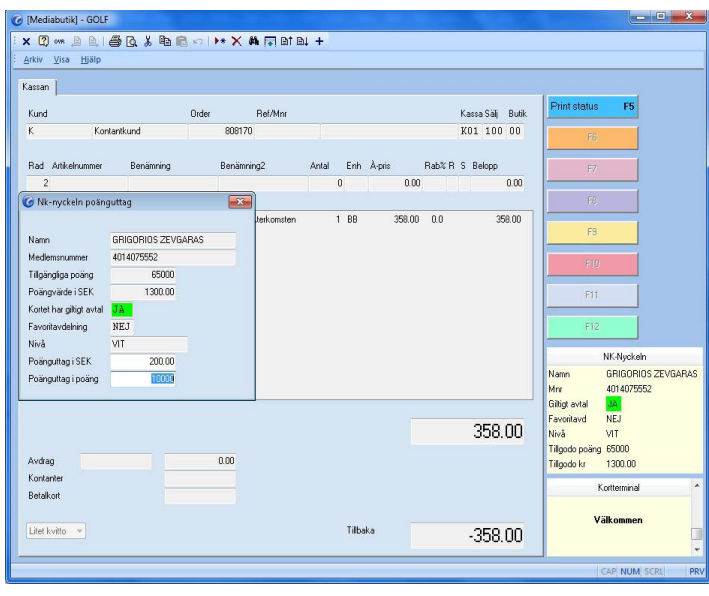

FIGURE 56. Poänguttag

Kunden använder sitt kort eller så anger du medlemsnummer.

Ange poänguttaget i SEK (endast jämna hundratal) eller i poäng (hela multiplar av 5000).

NK Nyckeln

|                | Mediabutik] - GOLF |           |                                                 |       |                           |  |                  |      |                    |                       |
|----------------|--------------------|-----------|-------------------------------------------------|-------|---------------------------|--|------------------|------|--------------------|-----------------------|
|                | Arkiv Visa Hjälp   |           | <b>X 2 m A A ( 5 Q % + 6 c ) I * X A FA H +</b> |       |                           |  |                  |      |                    |                       |
| Kassan         |                    |           |                                                 |       |                           |  |                  |      |                    |                       |
| Kund           |                    |           | Ref/Mnr<br>Order                                |       |                           |  | Kassa Sälj Butik |      | Presentkort<br>F5  |                       |
| $\kappa$       | Kontantkund        |           | 808171                                          |       |                           |  | K01 200 00       |      | F6                 |                       |
|                | Rad Artikelnummer  | Benämning | Benämning2                                      | Antal | Enh A-pris Rab%R S Belopp |  |                  |      | Annat<br>F7        |                       |
| $\overline{1}$ |                    |           |                                                 |       | $\mathbf{0}$              |  | 0.00             | 0.00 | NK-Uttag<br>F8     |                       |
|                |                    |           |                                                 |       |                           |  |                  |      | Fakturabet<br>F9   |                       |
|                |                    |           |                                                 |       |                           |  |                  |      |                    |                       |
|                |                    |           |                                                 |       |                           |  |                  |      | NK-Efterreg<br>F10 |                       |
|                |                    |           |                                                 |       |                           |  |                  |      | F11                |                       |
|                |                    |           |                                                 |       |                           |  |                  |      | Ret/Medlem F12     |                       |
|                |                    |           |                                                 |       |                           |  |                  |      | NK-Nyckeln         |                       |
|                |                    |           |                                                 |       |                           |  |                  |      |                    |                       |
|                |                    |           |                                                 |       |                           |  |                  | 0.00 |                    |                       |
| Avdrag         |                    |           | 0.00                                            |       |                           |  |                  |      |                    |                       |
| Kontanter      |                    |           |                                                 |       |                           |  |                  |      | Kortterminal       | ۸                     |
| Betalkort      |                    |           |                                                 |       |                           |  |                  |      | Välkommen          | $\equiv$              |
|                | Litet kvitto -     |           |                                                 |       | Tilbaka                   |  |                  | 0.00 |                    | $\check{\phantom{a}}$ |
|                |                    |           |                                                 |       |                           |  |                  |      | CAP NUM SCRL       | PRV                   |

FIGURE 57. Efterregistrering

För att göra efterregistrering av poäng ställer du markören i avdragsfältet och trycker på F10. Kunden måste använda sitt kort. Skriv in kvittonumret eller ange belopp som skall efterregistreras och godkänn för att efterregistrera poäng, returkvitton kan ej efterregistreras.

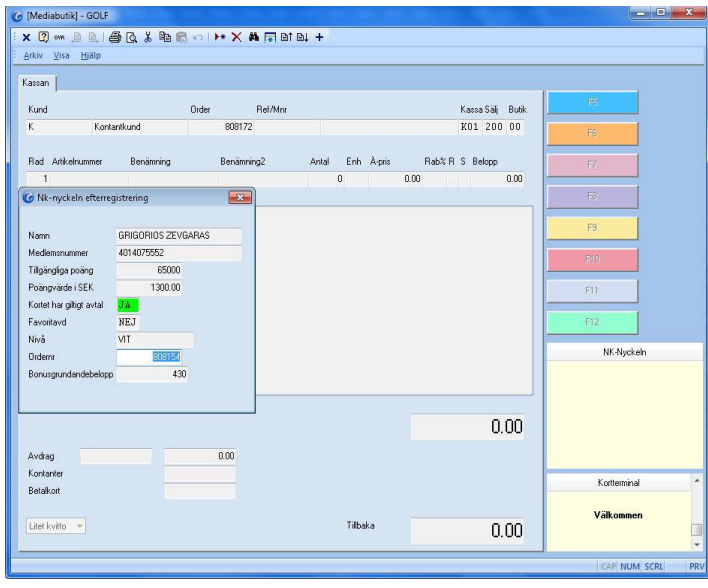

FIGURE 58. Efterregistrering av poäng.